## **Toshiba Laptop Manual User Guide**

Eventually, you will definitely discover a further experience and skill by spending more cash. nevertheless when? attain you agree to that you require to get those all needs later having significantly cash? Why dont you attempt to acquire something basic in the beginning? Thats something that will guide you to understand even more more or less the globe, experience, some places, considering history, amusement, and a lot more?

It is your certainly own epoch to accomplish reviewing habit. in the course of guides you could enjoy now is **Toshiba Laptop Manual User Guide** below.

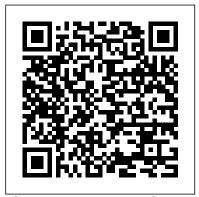

Computer Buyer's Guide and Handbook Cengage Learning

PCMag.com is a leading authority on technology, delivering Labs-based, independent reviews of the latest products and services. Our expert industry analysis and practical solutions help you make better buying decisions and get more from technology.

InfoWorld Que Publishing
The ultimate study companion
for the A+ certification
exams The CompTIA A+ Complete
Deluxe Study Guide, 3rd
Edition is your ultimate
preparation tool for exams
220-901 and 220-902. This
Complete Deluxe Study Guide
covers 100% of the objectives
for both exams, so you can
avoid surprises on exam day.

Practical insights and examples drawn from real-world experiences give you a glimpse into life on the job, as you solidify your understanding of crucial hardware and operating system maintenance and troubleshooting, practice effective communication, enhance your job skills, and get up to speed on safety, security, and environmental issues. Exam highlights show you what to expect on the big day, and end-of chapter reviews help you grasp the major points in the material. Plus, you'll get access to the exclusive Sybex interactive online learning environment featuring: Eight practice exams Hundreds of sample questions Electronic flashcards Searchable glossary of important terms Over an hour of instructor-led videos on key exam topics Free eBook compatible with multiple devices so you can study on

the go The CompTIA A+ certification is the essential InfoWorld also celebrates people, computer technician credential companies, and projects. and is required by over 100 leading employers. The CompTIA A+ Complete Deluxe Study Guide, 3rd Edition gives you everything you need to approach the exam with confidence and pass with flying colors.

Laptops For Dummies Quick Reference Cambridge University Press Discover a comprehensive introduction to IT technical support as Andrews/Dark/West's COMPTIA A+ GUIDE TO IT TECHNICAL SUPPORT, 10E explains how to work with users as well as install, maintain, troubleshoot and network computer hardware and software. This step-by-step, highly visual best-selling approach uses CompTIA A+ Exam objectives as a framework to prepare you for 220-1001 and 220-1002 certification exams. Each chapter covers core and advanced topics while emphasizing practical application of the most current technology, techniques and industry standards. You study the latest hardware, security, Active Directory, operational procedures, basics of scripting, virtualization, cloud computing, mobile devices and Windows 10 as you prepare for success as an IT support technician or administrator. Important Notice: Media content referenced within the product description or the product text may not be available in the ebook version.

**InfoWorld** John Hunt Publishing

PCMag.com is a leading authority on technology, delivering Labs-based, independent reviews of the latest products and services. Our expert industry analysis and practical solutions help you make better buying decisions and get more from technology.

PC World National Library Australia InfoWorld is targeted to Senior IT professionals. Content is segmented into Channels and Topic Centers.

The Laptop User's Guide John Wiley &

If you're a part of the business world, chances are that you need to use a laptop for mobile computing. Newly revised and updated to serve as a valuable guide for anyone who operates a laptop computer, Laptops for Dummies Quick Reference, 2nd Edition is an indispensable guide that 's perfect for when you' re on the road. You 'Il learn how to select the perfect laptop to take with you on the road and you ' II find out how to install or activate WiFi, Bluetooth, wired Ethernet, satellite, and other communication media to keep you connected to the business world. Now you can make sure that you will choose the best software for mobile computing and manage all your files and accounts safely and securely. You 'II be prepared to fix or work around common hardware and software failures so that you can proceed with your tasks. You will: Become familiar with all your laptop's components Organize and manage files and accounts Deal with repairs, unusual or non-standard power sources, and alternate means of communication Properly equip your laptop carrying case with tools and resources Add software tools to synchronize and update files between a laptop, a PDA, and a desktop or office server In addition to the basics, learn keyboard shortcuts for Word, Excel, and Powerpoint, find troubleshooting advice, and cool things you can add to your laptop in Laptops for Dummies Quick Reference, 2nd Edition, a convenient and handy guide! InfoWorld John Wiley & Sons InfoWorld is targeted to Senior IT professionals. Content is segmented into Channels and Topic Centers. InfoWorld also celebrates people, companies, and projects.

PC Mag Cengage Learning

Australian National BibliographyNational
Library AustraliaInfoWorld
InfoWorld Australian National
Bibliography
InfoWorld is targeted to Senior IT
professionals. Content is segmented
into Channels and Topic Centers.
InfoWorld also celebrates people,

companies, and projects. InfoWorld Abacus Software Incorporated

Provides information on how to upgrade, maintain, and troubleshoot the hardware of laptop computers, discussing the differences among them as well as their various configuration options.

InfoWorld John Wiley & Sons
InfoWorld is targeted to Senior IT
professionals. Content is segmented into
Channels and Topic Centers. InfoWorld
also celebrates people, companies, and
projects.

PC Mag

InfoWorld is targeted to Senior IT professionals. Content is segmented into Channels and Topic Centers. InfoWorld also celebrates people, companies, and projects.

## Network World

InfoWorld is targeted to Senior IT professionals. Content is segmented into Channels and Topic Centers. InfoWorld also celebrates people, companies, and projects.

InfoWorld

InfoWorld is targeted to Senior IT professionals. Content is segmented into Channels and Topic Centers. InfoWorld also celebrates people, companies, and projects.

InfoWorld

This step-by-step, highly visual text provides a comprehensive introduction to managing and maintaining computer

hardware and software. Written by bestselling author and educator Jean Andrews, A+ Guide to IT Technical Support, 9th Edition closely integrates the CompTIA + Exam objectives to prepare you for the 220-901 and 220-902 certification exams. The new Ninth Edition also features extensive updates to reflect current technology. techniques, and industry standards in the dynamic, fast-paced field of PC repair and information technology. Each chapter covers both core concepts and advanced topics, organizing material to facilitate practical application and encourage you to learn by doing. The new edition features more coverage of updated hardware, security, virtualization, new coverage of cloud computing, Linux and Mac OS, and increased emphasis on mobile devices. Supported by a wide range of supplemental resources to enhance learning with Lab Manuals, CourseNotes online labs and the optional MindTap that includes online labs, certification test prep and interactive exercises and activities, this proven text offers students an ideal way to prepare for success as a professional IT support technician and administrator. Important Notice: Media content referenced within the product description or the product text may not be available in the ebook version. **HECDSS** 

InfoWorld is targeted to Senior IT professionals. Content is segmented into Channels and Topic Centers. InfoWorld also celebrates people, companies, and projects.

CompTIA A + Complete Deluxe Study Guide

InfoWorld is targeted to Senior IT professionals. Content is segmented

into Channels and Topic Centers.
InfoWorld also celebrates people,
companies, and projects.
InfoWorld

Provides lists of selling prices of items found on eBay in such categories as antiques, boats, books, cameras, coins, collectibles, dolls, DVDs, real estate, stamps, tickets, and video games. Australian National Bibliography InfoWorld is targeted to Senior IT professionals. Content is segmented into Channels and Topic Centers. InfoWorld also celebrates people, companies, and projects.

InfoWorld

InfoWorld is targeted to Senior IT professionals. Content is segmented into Channels and Topic Centers. InfoWorld also celebrates people, companies, and projects.